## **Arbeitspläne kopieren**

Das Kopieren erleichtert die Arbeit beim Erstellen von Arbeitsplänen, da vorhandene Pläne als neue Variante, mit eigener Arbeitsplannummer und neuer Bezeichnung gespeichert werden.

Bestätigen Sie durch Klicken auf **Kopieren**. Dieser ist dann in anderen Programmen Verfügbar:

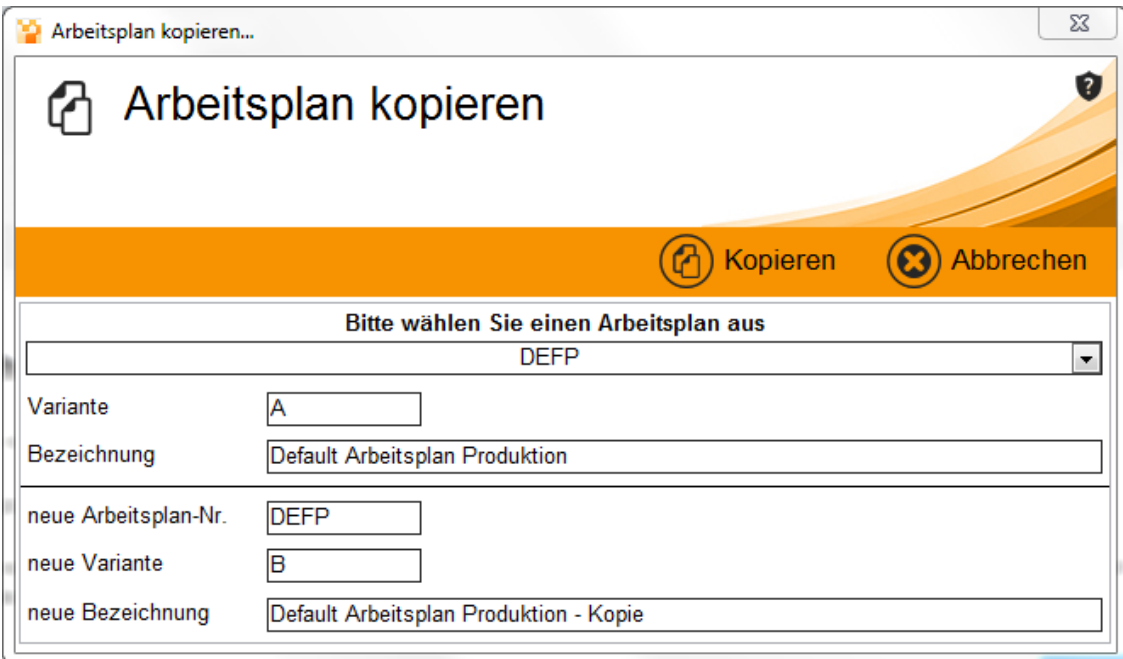